Variabile. Efecte laterale 2002

Variabile. Efecte laterale 3

## Structura apelurilor recursive

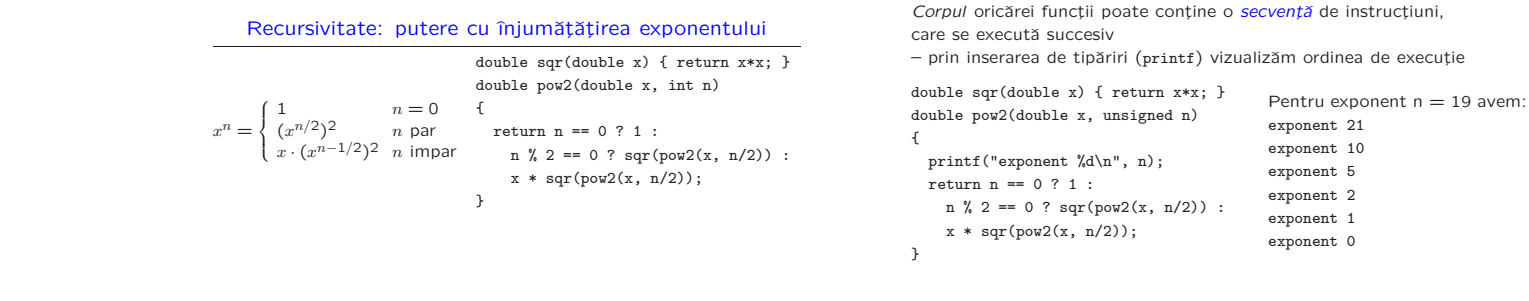

Programarea calculatoarelor. Curs 2 Marius Minea

Programarea calculatoarelor. Curs 2 Marius Minea Marius Minea Marius Minea

Apeluri și calcule repetate Dacă am fi scris în schimb: double pow2(double x, unsigned n) { printf("exponent %d\n", n);

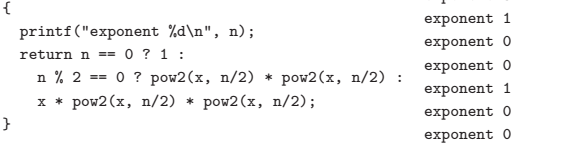

Variabile. Efecte laterale

Marius Minea

14 martie 2006

Cele două expresii pow $2(x, n/2)$  se evaluează succesiv, independent. Compilatorul nu caută sa vadă că sunt egale pt. a nu recalcula În cazul anterior, pentru expresia de forma  $y * y$  s-a scris o funcție Expresia pow2( $x$ , n/2) se evaluează o singură dată, ca argument al functiei sqr, înainte de a o apela pe aceasta.

```
Programarea calculatoarelor. Curs 2 Marius Minea
```
Variabile. Efecte laterale

Cu exponent  $n = 3$ : exponen<sup>t</sup> 3

## Variabile. Efecte laterale <sup>5</sup> Folosirea functiilor declarate in fisiere antet

Arbore binar  $=$  frunzã sau rãdãcinã cu doi subarbori. Ni se dă un fișier arbore.h cu declarații de funcții pt. arbori Functiile sunt implementate în alt fișier de tip .c (nu-l discutăm) (la fel, funcția printf e declarată în stdio.h dar implementată altundeva, într-o bibliotecă)

typedef struct a \*arbore; // defineste tipul arbore // discutam mai tarziu astfel de definitii de tip arbore a\_l(arbore a); // returneaza arborele stang arbore a\_r(arbore a); // returneaza arborele drept int a\_val(arbore a); // returneaza intregul din radacina arbore c\_arb(int n, arbore l, arbore r); // creeaza arbore // cu radacina data si doi subarbori arbore c\_frunza(int n); // creeaza o frunza cu intregul dat int e\_frunza(arbore a); // adevarat daca arborele e frunza // adevarat in C inseamna o valoare nenula Programarea calculatoarelor. Curs 2 Marius Minea

## Variabile. Efecte laterale <sup>6</sup> Recursivitate: arbore binar

Folosim funcțiile din arbore.h tot cu directiva #include (sintaxa cu ghilimele caută uzual și în directorul curent) Programul trebuie compilat impreuna cu codul pentru functiile folosite (aflat într-un fișier C (de ex. arbore.c) sau într-o bibliotecă)

## #include "arbore.h"

```
#include <stdio.h>
int a_sum(arbore a) // suma tuturor numerelor
{
  return e_frunza(a) ? a_val(a) :
       a_v = a_1(a) + a_s = a_1(a) + a_s = a_2(a);
}
int main(void) {
 printf("%d\n", a_sum(c_arb(5,
              c_arb(3, c_frunza(2), c_frunza(7)),
              c_frunza(-4));
 return 0;
}
Programarea calculatoarelor. Curs 2 Marius Minea
```
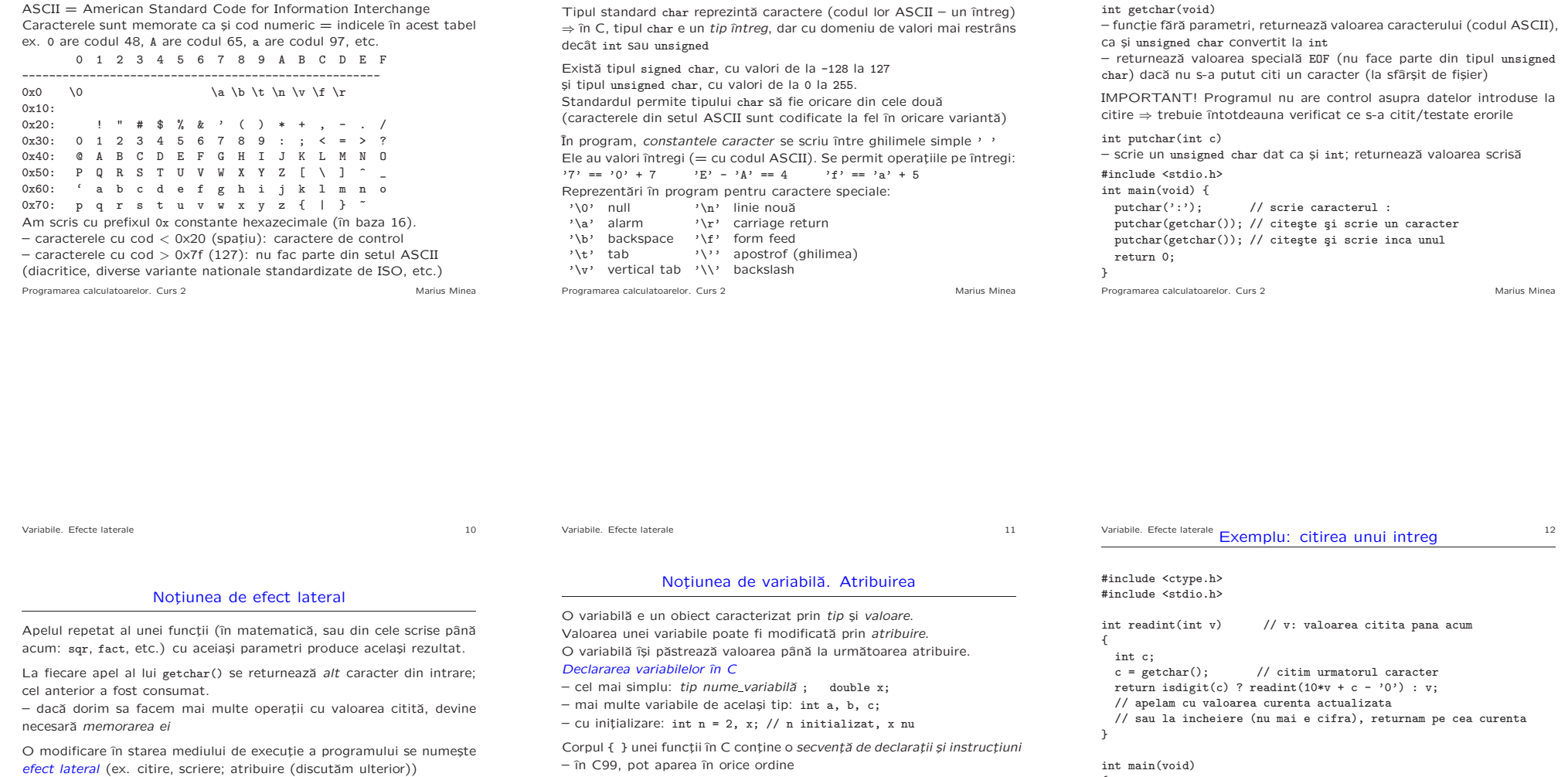

Variabile. Efecte laterale **19. In Tipul caracter în C** 

– în standardele anterioare, declarațiile preced instrucțiunile

Programarea calculatoarelor. Curs 2 Marius Minea

Variabile. Efecte laterale <sup>7</sup> Caractere. Codul ASCII

Programarea calculatoarelor. Curs 2 Marius Minea

{

return 0; }

Programarea calculatoarelor. Curs 2 Marius Minea

Variabile. Efecte laterale itirea si scrierea unui caracter

printf("%d\n", readint(0)); // initial, valoare curenta 0